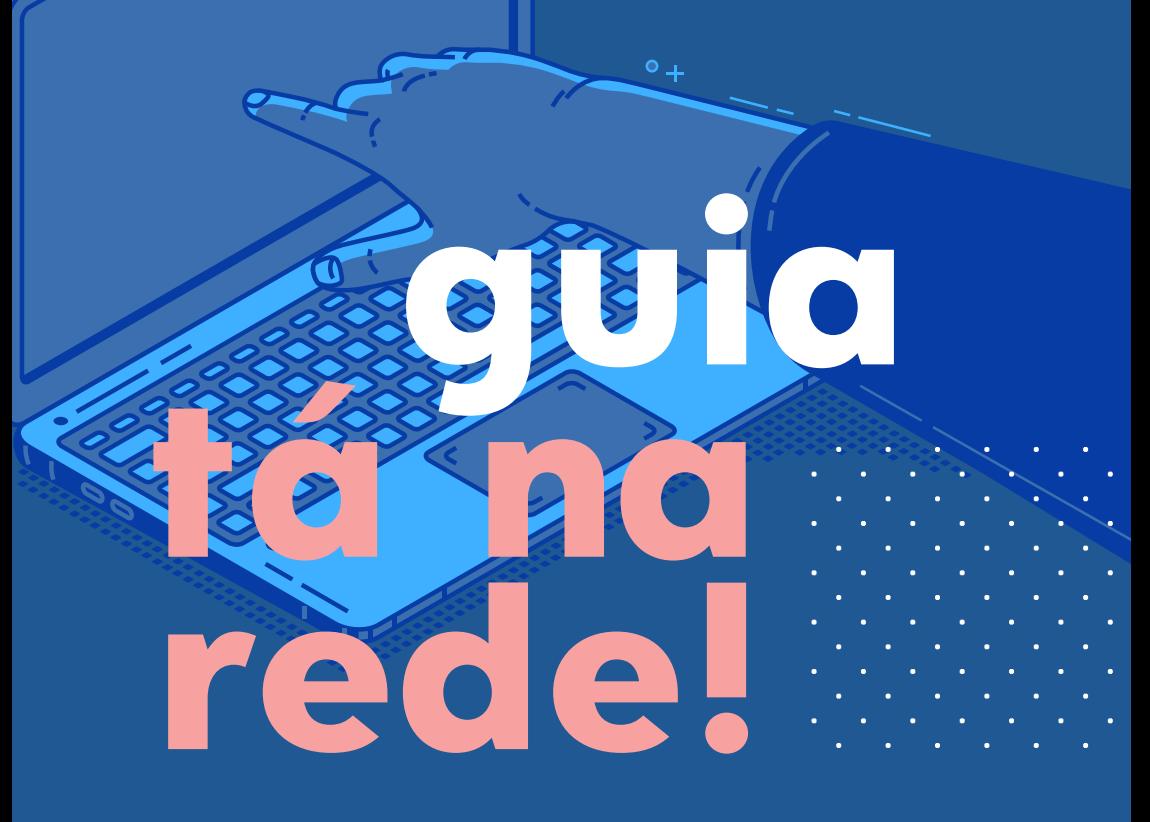

**O que vira é navegar com segurança**

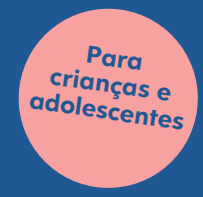

# guia<br>Tá na<br>Tede!

#### **Equipe**

**Coordenação:** Elaine Souza **Analista de projeto:** Viviane Delgado **Educomunicadora:** Carolina Nascimento **Parceiros técnicos:** Rede Conhecimento Social Núcleo de Comunicação e Educação da USP (NCE-USP)

#### **Expediente**

**Coordenação editorial:** Vânia Correia e Viviane Delgado **Redação:** Adriana Carrer, Vânia Correia e Viviane Delgado **Edição e Revisão:** Vânia Correia **Diagramação:** Manuela Ribeiro **Vetores:** Upklyak | www.freepik.com

#### **Viração Educomunicação**

Rua Araújo, 124, 2º andar São Paulo – SP – 01220-020 Telefone: 11 3237 4091 E-mail: redacao@viracao.org www.viracao.org | @viracaoeducom

ļ

Este Guia é uma produção do Projeto Consulta Brasil, uma iniciativa da Viração realizada via convênio com o Ministério da Mulher, da Família e dos Direitos Humanos, por meio da sua Diretoria de Promoção e Fortalecimento dos Direitos da Criança e do Adolescente – Termo de Fomento N.º 876176/2018.

## **O mundo na palma da mão**

A internet já faz parte da vida de crianças e adolescentes. No Brasil, são 24,3 milhões de meninas e meninos conectados! Eles usam a rede para estudar, jogar, namorar, conversar com a galera e muitas outras atividades do dia a dia.

Mas 3 milhões de crianças e adolescentes, entre 9 e 17 anos, ainda não usam a internet no país. Eles não têm acesso às oportunidades do mundo virtual. A maioria vive em áreas rurais e nas regiões Norte e Nordeste e faz parte das camadas mais pobres da população. Além disso, meninas e meninos que vivem nas periferias das grandes cidades também sofrem com uma conexão de baixa qualidade.

Usar a internet abre um universo de possibilidades de descobertas, diversão e aprendizagem. Mas, infelizmente, não é só isso. A rede também traz uma série de riscos que ameaçam a segurança e o bem-estar de crianças e adolescentes. Acessar conteúdo violento ou falso; sofrer ou praticar ciberbullying e discursos de ódio; ter contato com pessoas mal intencionadas; desenvolver uso compulsivo da internet, são alguns destes perigos. Você já pensou sobre eles?

Para aproveitar tudo de bom que a internet tem para oferecer, é preciso aprender a se proteger dos riscos e desenvolver uma atitude responsável na rede. E isso não é tão difícil quanto parece. Nas próximas seções deste Guia, trazemos informações e dicas para você navegar livre de ameaças.

**Boa leitura!**

## **Sumário**

Um pouco sobre a Vira, 5 Conheça o projeto Consulta Brasil, 6

#### **Seção 1**

No que você pensa quando falamos em internet? 7 Glossário para entender a internet, 8 Linha do tempo, 13 Oportunidades e desafios na vida digital, 17 Autoteste – Atitude na rede, 19

#### **Seção 2**

Se proteja e aproveite o melhor da internet, 22

Dicas para navegar com segurança, 21

Privacidade na rede: que papo é esse? 26

Fluxograma da privacidade, 28

Como proteger a privacidade na rede, 30

Saiba o que é discurso de ódio e ciberbullying, 32

Seja legal na rede, 33

Peça Ajuda, 34

História para inspirar: Fatou Ndiaye, 35 "Chega de mentiras..." 36 Pega na mentira, 39 Fake news aqui, não! 40 Desafio Fato ou Fake, 41 Saúde emocional para além dos likes, 43 Atividades para fazer fora da rede, 45 A vida offline, 44 Desafios virtuais, 47 Nas redes e nas ruas, 49

Cidadania na rede, 50

#### **Seção 3**

Caixa de ferramentas, 51

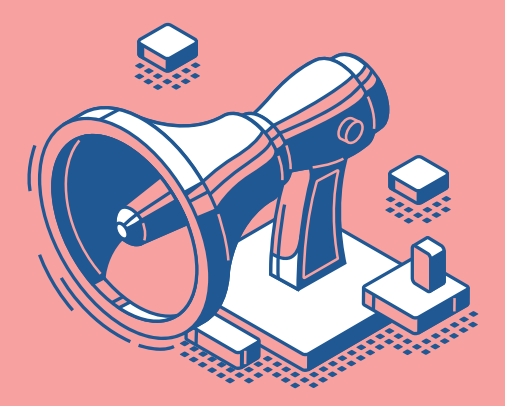

## **Um pouco sobre a Vira**

Viração Educomunicação é uma organização social que tem como missão conectar, inspirar e engajar meninas e meninos na construção de uma sociedade justa, participativa e plural. Assim, pretende contribuir para que crianças, adolescentes e jovens tenham direitos garantidos e participem da transformação socioambiental do mundo.

Nasceu em março de 2003 com o projeto Revista Viração - uma publicação impressa que é produzida por jovens de todo o Brasil. Desde sua criação, a Vira desenvolve programas, projetos e ações no campo da comunicação, da educação e da mobilização social em diferentes regiões do país e do mundo, abordando temas relevantes para adolescentes e jovens.

Você também pode fazer parte da Vira. Se gosta de escrever, fotografar ou filmar e se está interessado(a) em expressar suas ideias por meio da comunicação, é só falar com a gente!

#### **Saiba mais**

www.viracao.org https://www.facebook.com/viracao.educomunicacao/ https://www.instagram.com/viracaoeducom/ https://twitter.com/viracaoeducom

## **Conheça o projeto Consulta Brasil**

O Guia que você tem em mãos é uma realização do projeto **Consulta Brasil: o que as crianças e adolescentes têm a dizer sobre o uso das TIC**. O nosso objetivo é que meninas e meninos acessem a internet e as tecnologias digitais de forma protegida e ética.

O Consulta Brasil ouviu crianças e adolescentes de dez municípios, nas cinco regiões do país sobre internet e tecnologia. E eles preparam uma pesquisa participativa para ouvir outras meninas e meninos sobre o tema. Assim, pudemos conhecer um pouco mais sobre como vocês têm usado a internet, quais são os desafios, os medos, os riscos e as oportunidades nesse campo.

Com base nisso, desenvolvemos alguns materiais, como este Guia, para falar sobre temas essenciais para que crianças e adolescentes possam usar a internet livre de ameaças, aproveitando tudo de bom que ela tem para oferecer.

O Consulta Brasil é realizado via convênio com o Ministério da Mulher, da Família e dos Direitos Humanos, por meio da sua Diretoria de Promoção e Fortalecimento dos Direitos da Criança e do Adolescente. Também tem parceria com a Rede Conhecimento Social, o Núcleo Comunicação e Educação da Universidade de São Paulo e instituições educacionais públicas e privadas de dez municípios brasileiros, onde foram implementadas parte das ações.

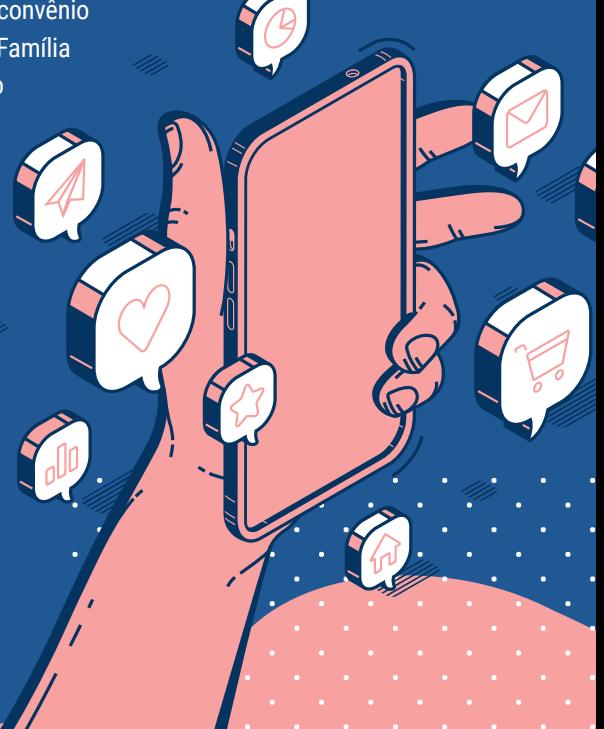

## **No que você pensa quando falamos em internet?**

A gente conversou sobre isso com crianças e adolescentes que participaram do projeto Consulta Brasil. Veja se consegue identificar na nuvem de palavras os itens que apareceram mais vezes.

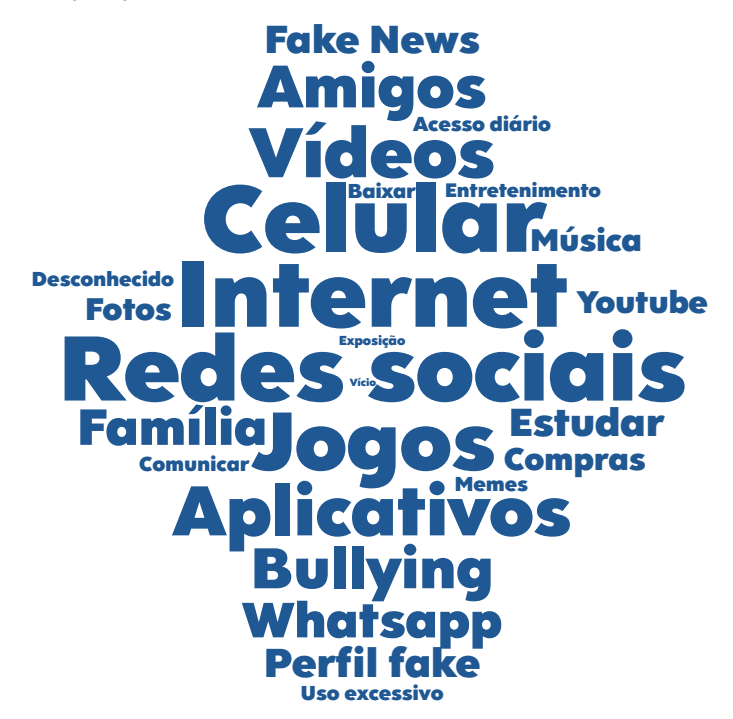

#### **Palavras e frequência:**

Exposição (2), Vício (2), Uso excessivo (8), Acesso diário (8), Desconhecido (7), Entretenimento (9), Memes (9), Baixar (10), Comunicar (10), Música (11), Youtube (11), Fotos (12), Compras (13), Fake News (14), Perfil fake (17), Whatsapp (20), Estudar (20), Família (21), Amigos (25), Bullying (28), Aplicativos (29), Vídeos (30), Jogos (40), Celular (72), Redes sociais (83), Internet (423)

## **Glossário para entender a internet**

Se às vezes você ouve ou lê palavras associadas ao mundo virtual e não entende nada, esta seção vai te ajudar. Separamos aqui os significados dos termos mais comuns para você ficar por dentro.

**Usuário:** É o termo utilizado para se referir ao nome ou identificação que você utiliza para acessar suas contas online.

**PIN (Número de Identificação Pessoal):** Funciona como uma senha de números e letras com pelo menos quatro dígitos. É usada geralmente para desbloquear telas de celular.

*Login***:** É o processo realizado para se conectar em algum sistema ou conta online, através da autenticação do usuário e senha.

*Logoff***:** O processo de encerrar e desconectar a sessão o em uma conta ou sistema online. Significa também desligar o computador.

**Modem e roteador:** Modem é o aparelho que fornece o sinal de internet para dentro das casas e o roteador distribui esse sinal para os aparelhos através do fio de rede ou Wi-Fi. Muitos aparelhos vendidos hoje são roteador e modem ao mesmo tempo.

**Banda Larga:** Tipo de conexão feita através de um modem com a internet. Possibilita usar a rede em alta velocidade.

**IP (Internet Protocol):** É como se fosse o CPF do computador: cada um tem o seu próprio IP. Ele é composto por uma sequência de quatro conjunto de números, como em: *192.178.35.45.* 

**Wi-Fi:** Tecnologia de comunicação que não usa fios de rede para transmissão de internet, mas frequências de ondas transmitidas pelo roteador.

**Internet de dados:** Modelo de navegação no qual se contrata um plano de dados 3G ou 4G com uma operadora de telefonia para navegar na internet com um limite máximo de consumo.

**3G:** Tecnologia que trouxe a internet para os celulares. Com ela ficou mais rápido para enviar áudios, entrar em sites e fazer download.

**4G:** É mais rápida que o 3G e sua conexão é mais estável, o que permite que mais pessoas se conectem e tenha menos queda de sinal.

**5G:** Ainda sem previsão de disponibilidade para todo o Brasil, o 5G promete trazer mais velocidade para download e upload. A tecnologia pode revolucionar a forma como navegamos.

**Nuvem:** Tecnologia que permite armazenar informações e acessar a distância programas, documentos, músicas, jogos, fotos. Uma vez conectado à internet é possível salvar o documento na nuvem e depois acessar de qualquer lugar, sem precisar baixar nada.

**Monitor:** Tela que representa visualmente o que acontece eletronicamente no computador.

**Mouse:** Equipamento com ou sem fio que controla onde clicar dentro do monitor.

**Teclado:** Ferramenta que possui uma série de botões e teclas usada para inserir dados no computador. Nos smartphones esse teclado é digital.

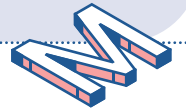

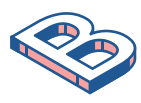

*Smartphone***:** Celular que se conecta à internet pelo Wi-Fi ou dados móveis, tem funcionalidades de um computador e possui uma grande capacidade de armazenamento de dados.

**Servidor:** *Software* ou computador que fornece para toda uma rede de computadores dados e serviços, compartilhando seus recursos e capacidade de processamento.

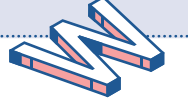

**Sistema Operacional:** É o que permite usar e interagir com os aparelhos, administrando todos os recursos, programas e componentes. Os principais são: Windows, Mac OS, Linux, Android e iOS.

**Algoritmo:** Conjunto de etapas ou passos a serem seguidos, como uma receita de bolo. Computadores, aplicativos, mecanismos de busca na internet fazem uso dessas etapas para operar de forma mais eficiente.

*Hardware***:** Se aplica principalmente à unidade central de processamento e memória de computadores e celulares, além de representar toda a parte física desses dispositivos: mouse, teclado, monitor.

*Software***:** Funciona como uma camada lógica e abstrata colocada em cima do hardware que torna possível a interação humana com os dispositivos.

*Hacker* **e** *Cracker***:** Hacker são pessoas com muito conhecimento em informática e computação que trabalham desenvolvendo e melhorando softwares e hardwares. Já os crackers entendem muito de tecnologia e usam essa sabedoria para explorar de forma mal intencionada vulnerabilidades dos sistemas.

**Bot:** Bots são robôs que executam tarefas repetitivas (como coletar informações) e fazem interações automáticas em mensagens instantâneas. Mas podem também ser nocivos em alguns casos e infectam o computador, como um vírus.

*Backup***:** Cópia de segurança dos dados de um celular e computador para outro dispositivo. Isso evita a perda de fotos, *apps e* informações que estavam salvas em um único lugar.

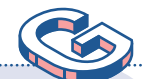

*Download* **e** *Upload***:** *Download* é o ato de baixar um arquivo recebido no seu dispositivo, já o *upload* é quando você envia um arquivo para algum site ou alguém.

*Streaming*: Serviço de transmissão de vídeos, filmes, músicas pela internet sem a necessidade de baixá-los ou esperar que o conteúdo carregue por inteiro para começar a assistir.

*Cookies***:** Pequenos robôs usados pelos servidores de internet para saber diferenciar cada usuário que acessou um site. São eles que salvam o produto que você deixou na sacola de um site de compras, por exemplo.

*Link* **e** *Hiperlink***:** O link é o endereço de uma página da internet e o hiperlink consiste em links que vão de uma página da Web ou arquivo para outro. Representam a essência da internet.

**Domínio:** É o nome de um site, como o nome de uma rua. No caso do email o domínio é tudo o que vem logo depois do @, em sites é aquele que aparece logo após o "www".

**URL (Localizador Universal de Recursos):** É o endereço completo de um site que permite encontrá-lo na internet. Funciona como as coordenadas do GPS para chegar até uma rua.

**Site/Website/Sítio:** Conjunto de imagens, vídeos, textos ou outros conteúdos digitais dispostos na internet em um endereço URL, como uma casa que existe em uma rua.

**Navegador/Browser:** Usado para acessar os sites na internet e funciona como tradutor: lê os códigos de programação de cada site e apresenta de forma amigável ao usuário e usuária. Os mais famosos são Google Chrome, Mozilla Firefox e Internet Explorer.

**Barra de endereços:** Estão presentes em todos os navegadores na parte superior da tela e são espaços retangulares nos quais se digita a URL que quer acessar.

**Buscador:** Sites que permitem realizar busca sobre qualquer assunto, como o Google.

*Malware***:** É um *software* criado para prejudicar dispositivos e sistemas explorando suas vulnerabilidades para se infiltrar.

*Spam***:** Email que recebemos sem a nossa autorização. É enviado para muitas pessoas e traz um conteúdo sem relevância e muitas vezes cheio de propagandas. Pode conter vírus.

**Vírus:** Um tipo de *malware* criado para roubar e danificar os sistemas de computador/celular. Se instalam sem permissão e podem causar destruição de informações, enviar arquivos pessoais e permitir que o computador seja invadido. Um vírus têm a capacidade de se multiplicar dentro do sistema. Para evitá-los, são necessários mecanismos de defesa, como um antivírus.

*Firewall***:** Significa "parede de fogo". É uma ferramenta instalada no computador para protegê-lo contra *malwares* e invasores. Ajuda a defender os dados acessados na internet e bloquear acessos não autorizados por você em seu computador.

#### **Saiba mais em**

Avast; Brasil Escola; Blog Techtudo; Canaltech; Cert.br; GCF Global; Glossário da Web; InfoEscola; SaferNet Brasil; Tecnoblog; Wikipedia

## **Linha do tempo**

**1989**

Conheça os principais acontecimentos na história da internet no mundo

1969 | Criação da rede Arpanet,<br>
do Departamento de Defesa dos EUA.

1982  $\vert$  Arpanet se expande para Europa. A conexão dessas<br>chamada de *internetting*.

Criação da WWW (*World Wide Web* ou Rede Mundial de Computadores) pelo britânico Tim Berners-Lee.

Surge o domínio ".br" para sites criados no Brasil.

**1990** | Tim Berners-Lee cria o primeiro site,

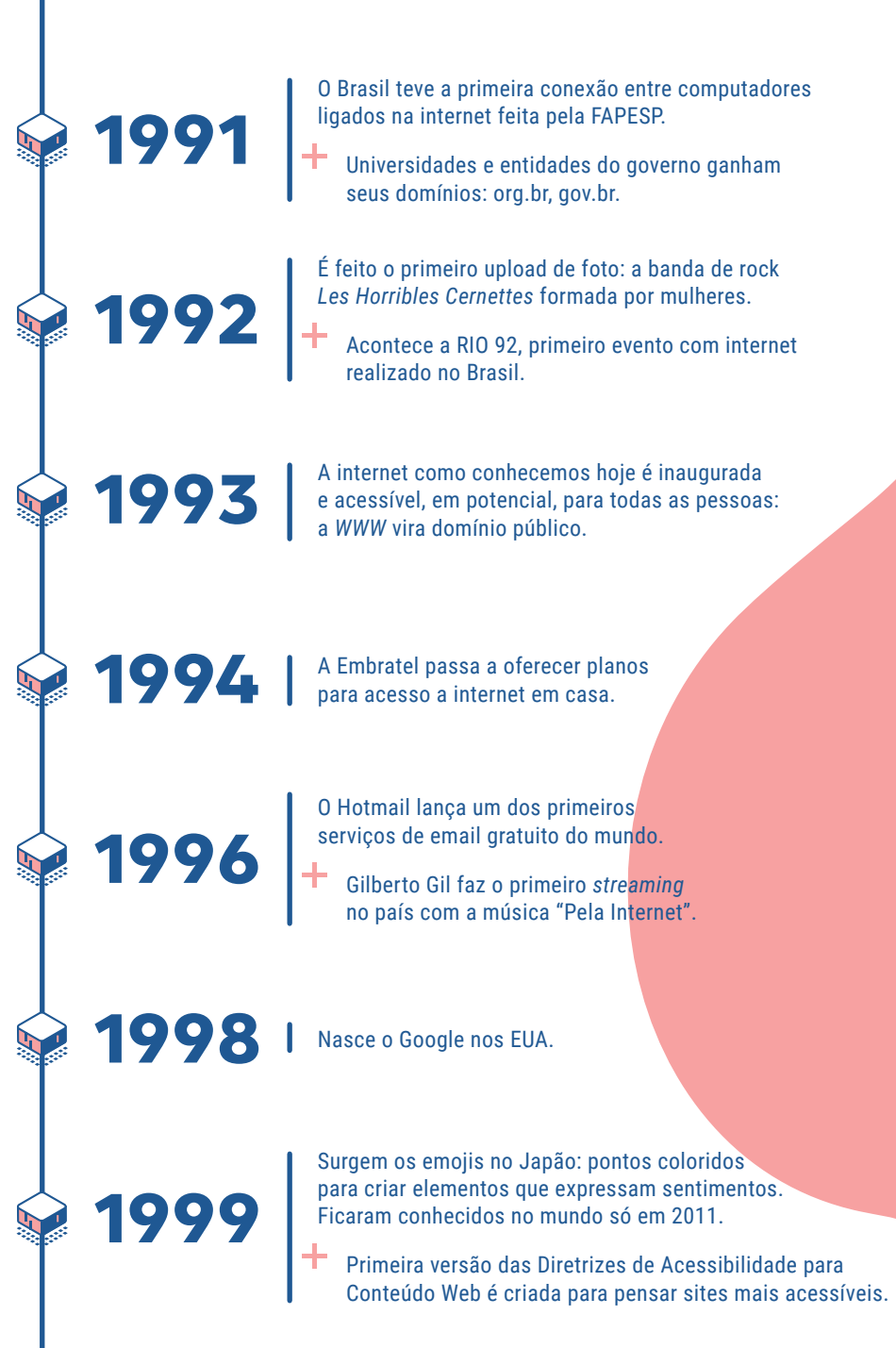

2001 | A Wikipédia é criada com uma licença de conteúdo livre:<br>
sempre livres".<br> **2001** | sempre livres".

**2004**

Facebook é criado nos EUA por Mark Zuckerberg, Chris Hughes, Dustin Moskovitz e o brasileiro Eduardo Saverin, na Universidade de Harvard.

Vivo estreia o 3G em poucas cidades do país.

**2005**  $\left| \begin{array}{c}$  Lançamento do Youtube: primeiro vídeo foi de um de seus fundadores no Zoológico.

**2006** | Nasce o Twitter.

Experience of Matsupp punt of Hone<br>Facebook lança o botão "curtir".

Criação do Whatsapp para o iPhone: "Sem anúncios! Sem jogos! Sem truques!".

**2010**  $\begin{bmatrix} 1^a \text{ foto é postada no Instagram por Kevin System, cofundador da plataforma.$ 

**2013** 1 4G estreia em algumas capitais brasileiras.

2014  $\mid$ <sup>E criado o Marco Civil da Internet. Lei que<br>direitos e deveres para provedores e usuários.</sup>

2018  $\mid$  Lei Geral de Proteção de Dados Pessoais é criada com<br>
2018 cultura de respeito à privacidade dos dados.

**2020**  $\begin{array}{|l} \hline \end{array}$  Teste para implantação do 5G chega com a Claro em SP<br>
no país custa na faixa dos R\$ 5.000.

**2019** | <sup>0</sup> acesso à internet alcança 51% da população mundial,

#### **Descubra mais em:**

Curiosidades da internet: https://bit.ly/LinhaDoTempoWEB Música "Pela Internet" - Gilberto Gil: https://bit.ly/PelaInternet\_Gil Filme A Rede Social (2010) Filme O Jogo da Imitação (2015)

**Oportunidades e desafios na vida digital**

Já imaginou como seria viver sem algumas das tecnologias que fazem parte do seu cotidiano? Uma vida sem TV, sem rádio, sem internet, celular, computador ou qualquer outro dispositivo que você utiliza (quase) todos os dias? Essa ainda é a realidade de muita gente - apesar de parecer, às vezes, que todo mundo está conectado à internet. A nossa sociedade exige cada vez mais que parte da nossa vida aconteça online e não ter acesso à internet é sofrer exclusão, mas estar sempre conectado também pode trazer problemas.

Estudos, relacionamentos, amizades, trabalho, já parou pra pensar no tanto de coisa que acontece na sua vida enquanto você olha para uma tela? Se você é uma pessoa que já chegou a sonhar que estava trocando ideia com alguém por algum aplicativo ou curtindo uma foto, pensa só no tamanho da importância dessa parte da vida que você vive online.

Não que seja ruim, as tecnologias facilitam a rotina em diversos sentidos e essa nossa vida virtual pode ser aproveitada de forma positiva. Porém, é claro, nem tudo são flores: há muitos riscos na internet e é necessário saber como se proteger deles enquanto aproveitamos a parte boa.

Vamos refletir um pouco sobre o mundo virtual e listar as coisas boas, ruins e aquelas que podem ser um pouco dos dois, a depender da forma como usamos? Marque com um "X" as opções da lista abaixo de acordo com o que você pensa:

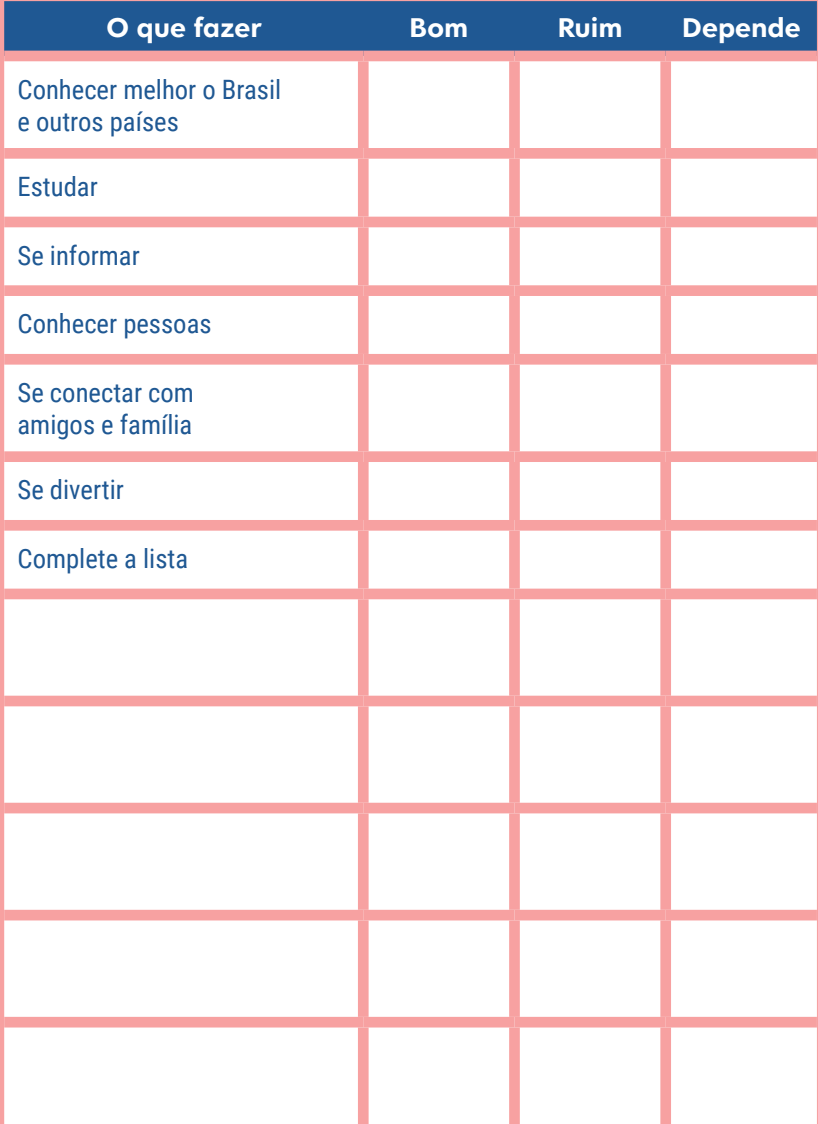

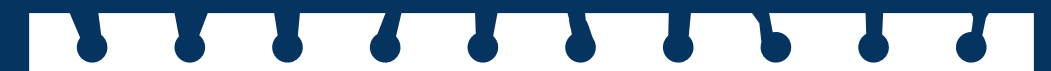

**Autoteste Atitude na rede**

**Responda às questões abaixo e reflita sobre como tem usado a internet.**

1. Uso bloqueio de tela nos meus dispositivos (computador, celular e/ou tablet).

 **sempre às vezes nunca**

2. Reflito antes de postar algo nas redes sociais.

 **sempre às vezes nunca**

3. Costumo checar informações sem fonte confiável, especialmente, aquelas que são muito sensacionalistas e polêmicas.

 **sempre às vezes nunca**

4. Eu acho graça e até compartilho memes que zoam outras pessoas por suas características.

**● Sempre** ● **as vezes** ● nunca

5. Costumo postar muitas coisas sobre a rotina do meu dia a dia, como os lugares que frequento, as coisas que eu gosto, atividades que eu faço, etc.

**● Sempre** ● às vezes ● nunca

6. Uso senhas seguras em todas as minhas contas.

**● Sempre** ● às vezes ● nunca

7. Converso com minha família ou outros adultos de confiança quando algo me chateia no ambiente virtual.

 **sempre às vezes nunca**

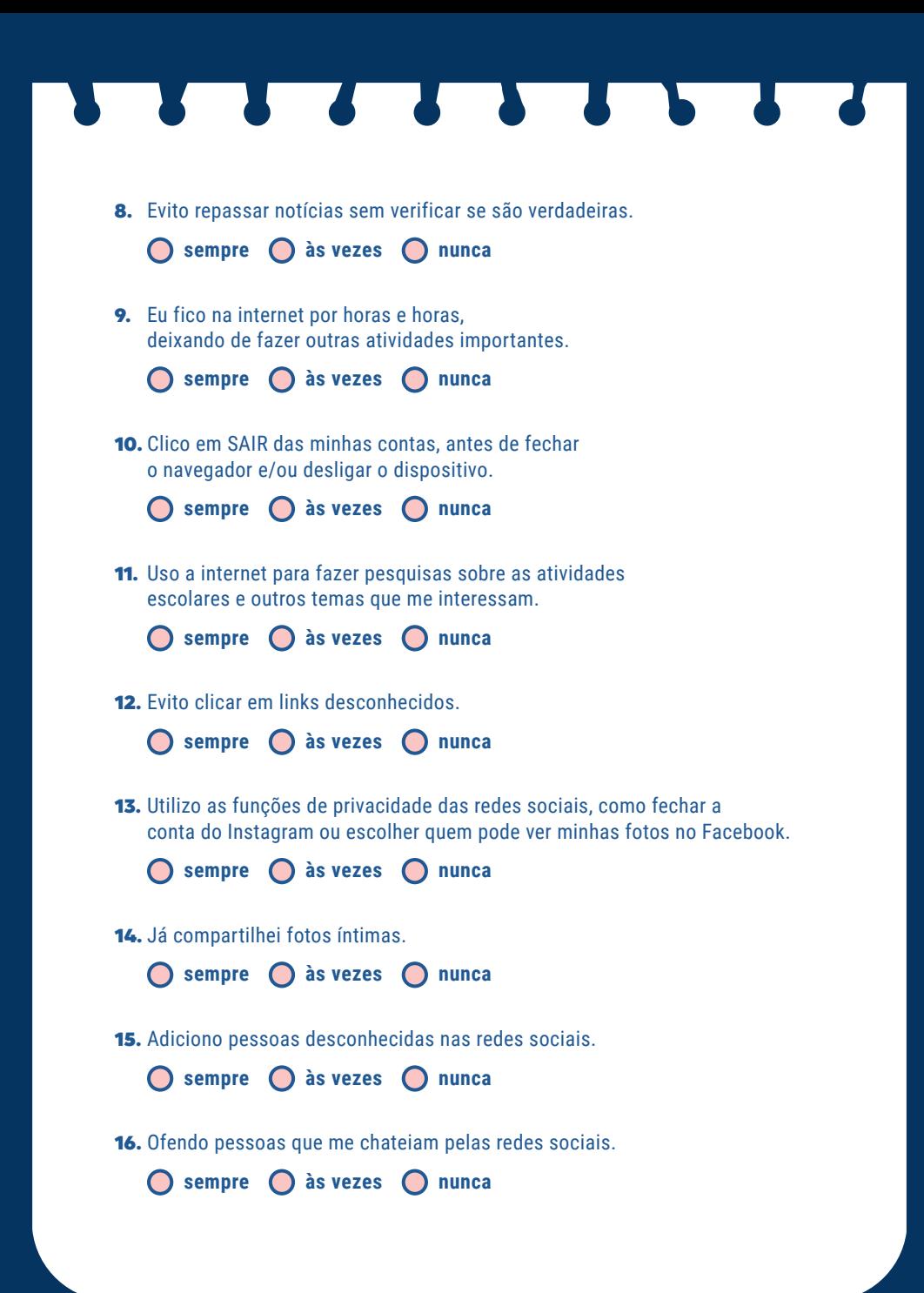

## **Pontuação:**

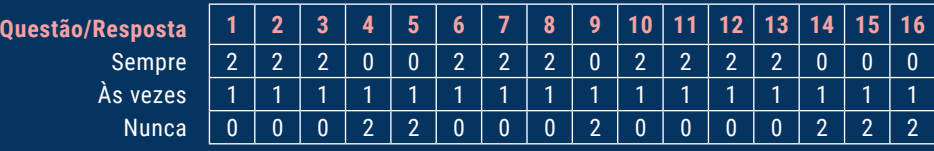

#### **DE 0 A 08 PONTOS – SINAL DE ALERTA**

Opa, parece que ainda falta muito para você desenvolver uma atitude segura, criativa e cidadã na internet. O bom é que aqui, neste Guia, você pode aprender muitas coisas sobre isso. Leia com atenção e não desanime.

#### **DE 08 A 16 PONTOS - NO CAMINHO CERTO**

Você já se preocupa com a segurança na internet, mas ainda descuida de coisas essenciais. Aproveite a leitura deste Guia para aprender mais e curtir a rede sem risco.

#### **DE 16 A 24 PONTOS - QUASE LÁ**

Muito bem, você realmente tem se empenhado em usar a internet da melhor forma. Talvez esteja pisando na bola em alguns pontos. Leia o Guia completo para aprender mais sobre navegação segura e cidadã e você vai chegar lá.

#### **DE 24 A 32 PONTOS PONTOS - MANDOU BEM**

Parabéns. Você realmente tem focado em manter uma atitude segura, ética e criativa na rede. Isso é muito importante. Mas sempre tem coisas novas para aprender, então, não deixe de ler todo o Guia.

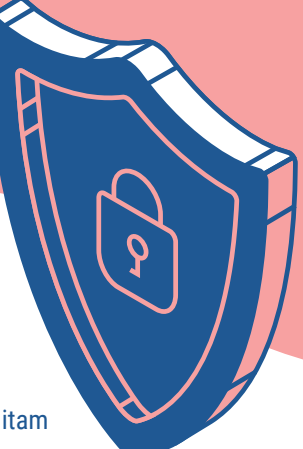

# **Se proteja e aproveite o melhor da internet**

A internet oferece muitas possibilidades que facilitam nossa vida, mas também traz certos riscos, como:

- Discurso de ódio e Ciberbullying
- Fake news
- Contato com pessoas mal intencionadas

E para você, quais são os maiores riscos que você enfrenta na internet?

Na internet, crianças e adolescentes ficam expostos, muitas vezes, sem supervisão de uma pessoa adulta e podem ser vítimas de violência, chantagens, golpes, entre outras coisas. Se não pensarem sobre estes riscos ou não aprenderem como se proteger, podem ficar vulneráveis a vários perigos.

\_\_\_\_\_\_\_\_\_\_\_\_\_\_\_\_\_\_\_\_\_\_\_\_\_\_\_\_\_\_\_\_\_\_\_\_\_\_\_\_\_\_\_\_\_\_\_\_\_\_\_\_\_\_\_\_\_\_\_\_\_\_\_\_\_\_\_\_\_\_\_\_\_\_\_\_

\_\_\_\_\_\_\_\_\_\_\_\_\_\_\_\_\_\_\_\_\_\_\_\_\_\_\_\_\_\_\_\_\_\_\_\_\_\_\_\_\_\_\_\_\_\_\_\_\_\_\_\_\_\_\_\_\_\_\_\_\_\_\_\_\_\_\_\_\_\_\_\_\_\_\_\_

Da mesma forma, é importante que aprendam a ter uma atitude ética na rede, sem ofender as pessoas, repassar informações falsas ou links desconhecidos. Assim, a internet se torna em um ambiente mais seguro e respeitoso para todas as pessoas.

O mundo virtual pode dar uma falsa ideia de anonimato porque não estamos em contato direto com as pessoas. Mas não é bem assim. As mesmas leis que existem no mundo offline funcionam para o online: quem pratica um crime nas redes pode ser identificado e punido. Praticamente tudo o que fazemos na internet deixa rastros digitais que podem ser seguidos, mesmo depois de apagados.

Por isso, nas próximas páginas, trazemos dicas importantes para você se manter em segurança no mundo digital. Aproveite.

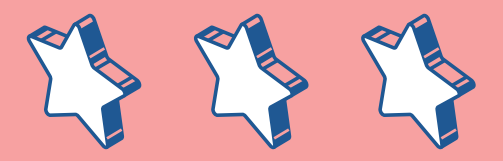

## **Dicas para navegar com segurança**

#### **Use senhas fortes**

Pense que elas dão acesso ao seu mundo e, portanto, devem ser muito bem cuidadas para evitar que outras pessoas entrem em suas contas e aparelhos e acessem seus dados. Senhas fracas são facilmente descobertas e facilitam invasões.

- Use pelo menos 8 caracteres.
- Misture letras MAIÚSCULAS e minúsculas, números, e símbolos especiais, como #.
- Crie uma sequência de palavras que tenha sentido só para você, como "FilmeMerciDeNada@Cozinha".
- Use autenticação em dois fatores sempre que possível.
- Coloque senhas e telas de bloqueio no celular e computador. Sempre!
- Clique em <SAIR> das contas antes de fechar a página, especialmente em computadores de uso compartilhado.
- Não use as mesmas senhas para contas diferentes.
- Não use seu nome, data de nascimento ou qualquer informação pessoal e facilmente relacionada a você.
- Nunca compartilhe suas senhas.
- Não use padrões numéricos como "123456" ou sequências do teclado "asdfah".
- Toque as senhas com frequência.

#### **Cuidado com links desconhecidos**

Foram criados com o objetivo de promover golpes e fraudes. Podem vir por email, SMS ou redes sociais. Ao clicar em um você pode baixar um vírus ou entrar em um site falso e permitir acesso às suas informações pessoais.

Às vezes, um link perigoso pode vir de alguém que você conhece, mas que está com vírus ou teve o celular ou computador invadidos.

- Ao receber links, principalmente em grupos de mensagens, pergunte se é verdadeiro.
- Passe o mouse sobre o link sem clicar e veja se o endereço contém erros gramaticais: isso denuncia que um link não é seguro.
- Só abra arquivos de pessoas e serviços que você está esperando.
- Não clique em links que prometem prêmios e promoções tentadoras como: CLIQUE AGORA, ÚLTIMA OPORTUNIDADE!
- Não faça download em sites que não conhece.
- Evite navegar em sites que não tenham o desenho de cadeado na barra da URL.
- Cuidado com os e-mails falsos de bancos, lojas e cartões de crédito. Eles não enviam email ou SMS pedindo seus dados.

#### **Instale um antivírus**

São programas que ajudam a impedir a instalação e/ou remover os vírus que prejudicam computadores e smartphones. Os vírus são criados para mudar a forma como um aparelho funciona e roubar informações.

Se algum amigo relatou ter recebido mensagens suas que você não enviou, se seu dispositivo estiver lento, com falhas e com a bateria acabando muito rápido, pode ser sinal de que um vírus se instalou.

- Instale um antivírus e faça revisões semanais.
- Mantenha seus *apps* sempre atualizados na última versão.
- Baixe *apps* apenas nas lojas oficias, como Google Play ou Apple Store.
- Não abra arquivos que terminem com: PIF, SCR, BAT, VBS, EXE e COM.

#### **Desabilite câmeras e microfones**

As câmeras e microfones são ótimos recursos de comunicação, mas podem ser alvos de invasão. Fotos, vídeos, áudios, senhas, sites que você acessa, suas mensagens podem ser capturadas pela sua câmera.

• Mantenha a câmera do seu computador coberta com um adesivo quando não estiver usando.

#### **Cuidado com as permissões para em aplicativos**

Alguns *apps* pedem permissões para começar a funcionar, mas não é por isso que você deve liberar tudo. É bom ficar atento e desconfiar: se um *app* de jogo pedir para usar a câmera ou para acessar o telefone, não aceite. Já para as rede social essa permissão é necessária para que você consiga postar.

Para ver e alterar permissões em uso acesse:

- Android: Ajustes > Geral > Aplicativos > Selecione o *app* > Permissões.
- iOS: Privacidade > Escolha o *app* na lista.

#### **Proteja sua privacidade nas redes sociais**

A rua é um espaço público em que todo mundo circula. Mas nem por isso a gente sai por aí falando com quem a gente não conhece. Na internet é a mesma coisa. Quanto mais informações você publicar nas suas redes, mais vulnerável vai estar senão tomar alguns cuidados.

- Use os mecanismos de privacidade, como deixar o Instagram/Facebook fechado e escolha quem pode ver suas postagens, te marcar, enviar mensagens ou solicitação de amizade.
- Use opções como bloquear e denunciar (www.denuncie.org.br) caso veja algo inapropriado.
- Não poste fotos nas quais seja possível identificar onde você mora, estuda, trabalha, como fotos com uniforme escolar.
- Evite enviar nudes. Se resolver enviar e correr o risco, não mostre nada que possa te identificar, como marcas, tatuagens ou cicatrizes.
- Se for encontrar alguém que conheceu pela internet, marque em local público e movimentado. Não vá sozinho/a e avise um adulto.

## **Privacidade na rede: que papo é esse?**

Privacidade é o direito de manter reservadas as informações da nossa vida pessoal. Significa que a gente é quem decide o que compartilhar, com quem e em quais condições. Tem coisas que a gente só conta para as pessoas mais próximas, né?

Mas, na internet, a gente acaba postando coisas sem pensar: quem vai ver isso?

Acontece que nós perdemos o controle daquilo que postamos na internet e qualquer pessoa pode ver, em algum momento. Um bom exercício, antes de publicar algo, é se perguntar: "eu falaria ou mostraria isso, pessoalmente, em um espaço público, como uma praça ou sala de aula?".

O que você posta nas redes está construindo sua "reputação online" e influencia a forma como as pessoas te veem. Então, é importante pensar nas consequências a curto e longo prazo. Por exemplo, muitas empresas costumam acessar os perfis de candidatos às suas vagas de emprego para decidir quem contratar.

Além disso, ao publicar nas mídias sociais, é preciso se atentar à exposição de informações como sua rotina e localização, que podem te colocar em risco. Lembre-se que também é responsabilidade sua preservar a privacidade das pessoas que confiam em você. Se alguém compartilhou algo com você, não envie para outra pessoa.

Uma forma de manter sua privacidade online é utilizar os mecanismos das redes sociais e aplicativos [confira na página 30]. Eles permitem que você escolha quem vai ver suas postagens, isso te dá segurança para compartilhar momentos íntimos com pessoas próximas, sem se expor demais nas redes.

#### **Saiba mais:**

Assista ao vídeo Gerencia sua reputação online, da Google for education https://bit.ly/Reputacao\_Online

### **Sexting**

É a palavra usada, em geral por especialistas, para nomear a prática na qual adolescentes e jovens usam as redes sociais e aplicativos de mensagens para compartilhar conteúdos sexuais, como fotos de nudez e mensagens eróticas.

O sexting é uma forma de vivenciar e expressar a sexualidade. Logo, o problema não é a prática, mas os riscos que ela envolve num ambiente como a internet.

Depois de enviar uma foto, você perde o controle sobre ela. Por mais que você confie na pessoa para quem enviou, sempre tem risco. Por exemplo, o celular pode ser de uso compartilhado, pode ser roubado ou invadido, pode ser vendido sem apagar os dados de forma definitiva.

Imagens de sexo e nudez tem grande apelo viral e podem ser disseminadas rapidamente e parar em sites de pornografia. Elas podem permanecer por anos e anos na internet e causar vários transtornos.

A gente separou aqui algumas dicas para você manter sua intimidade na rede:

- Não compartilhe fotos, vídeos ou mensagens com conteúdo sexual.
- Lembre-se que, mesmo que estiver usando Snapchat ou webcam, a outra pessoa pode fazer uma captura de tela.
- Não permita que ninguém te fotografe ou filme em momentos de intimidade sexual.
- Não compartilhe conteúdos sobre a intimidade de outras pessoas.

Se alguém divulgar conteúdos íntimos sobre você, peça ajuda para uma pessoa adulta de confiança. Lembre-se você não é culpada(o)!

A SaferNet é uma organização especializada em proteção online que tem serviços para apoiar vítimas. Veja como acessar: https://bit.ly/SaferNetSexting

Aproveite e confira o teste **Tira ou não Tira**. Ele te ajuda a pensar sobre o compartilhamento de conteúdos íntimos na rede. https://bit.ly/SaferNetQuiz

A internet é um espaço público. Antes de publicar algo, pense bem nas consequências.

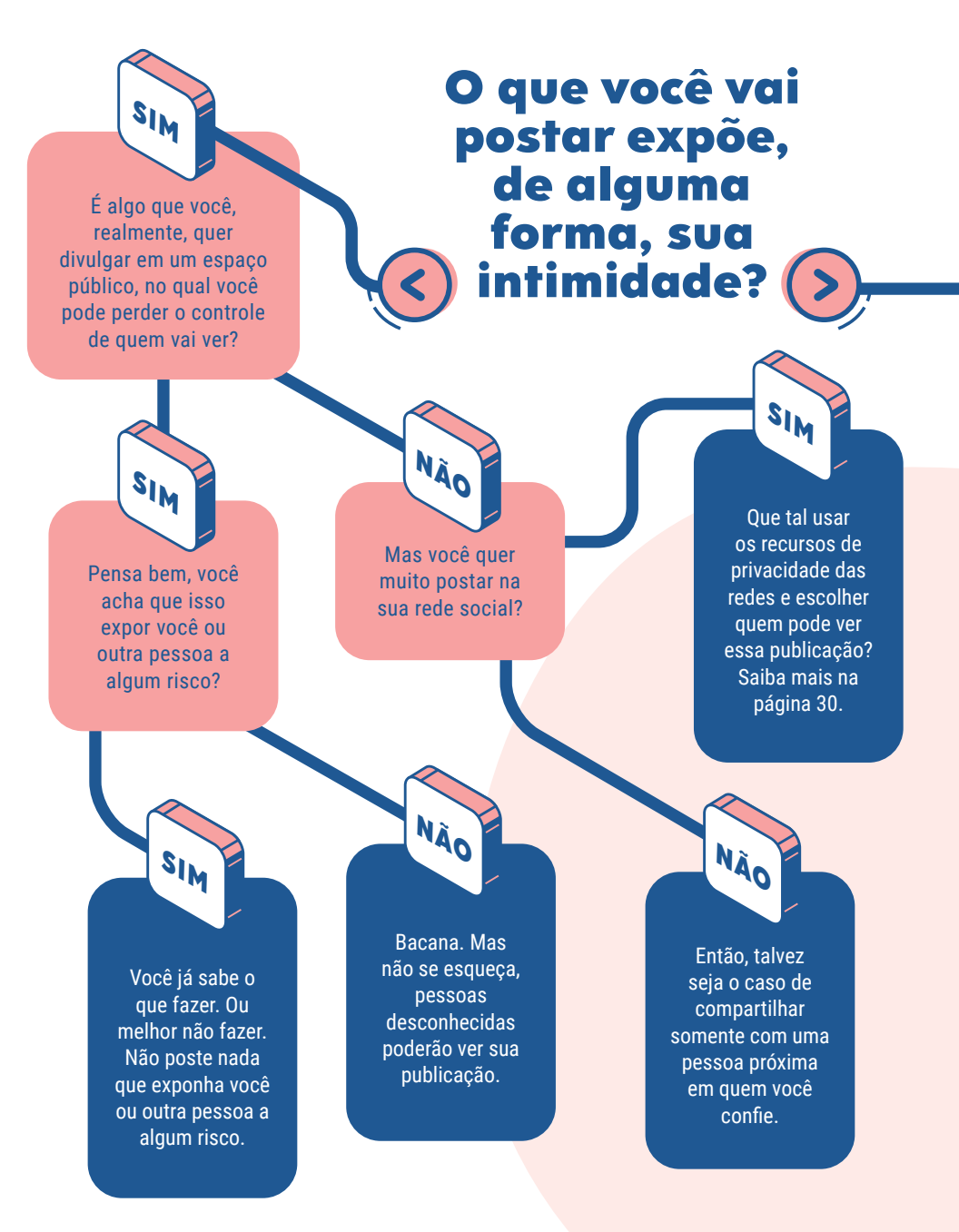

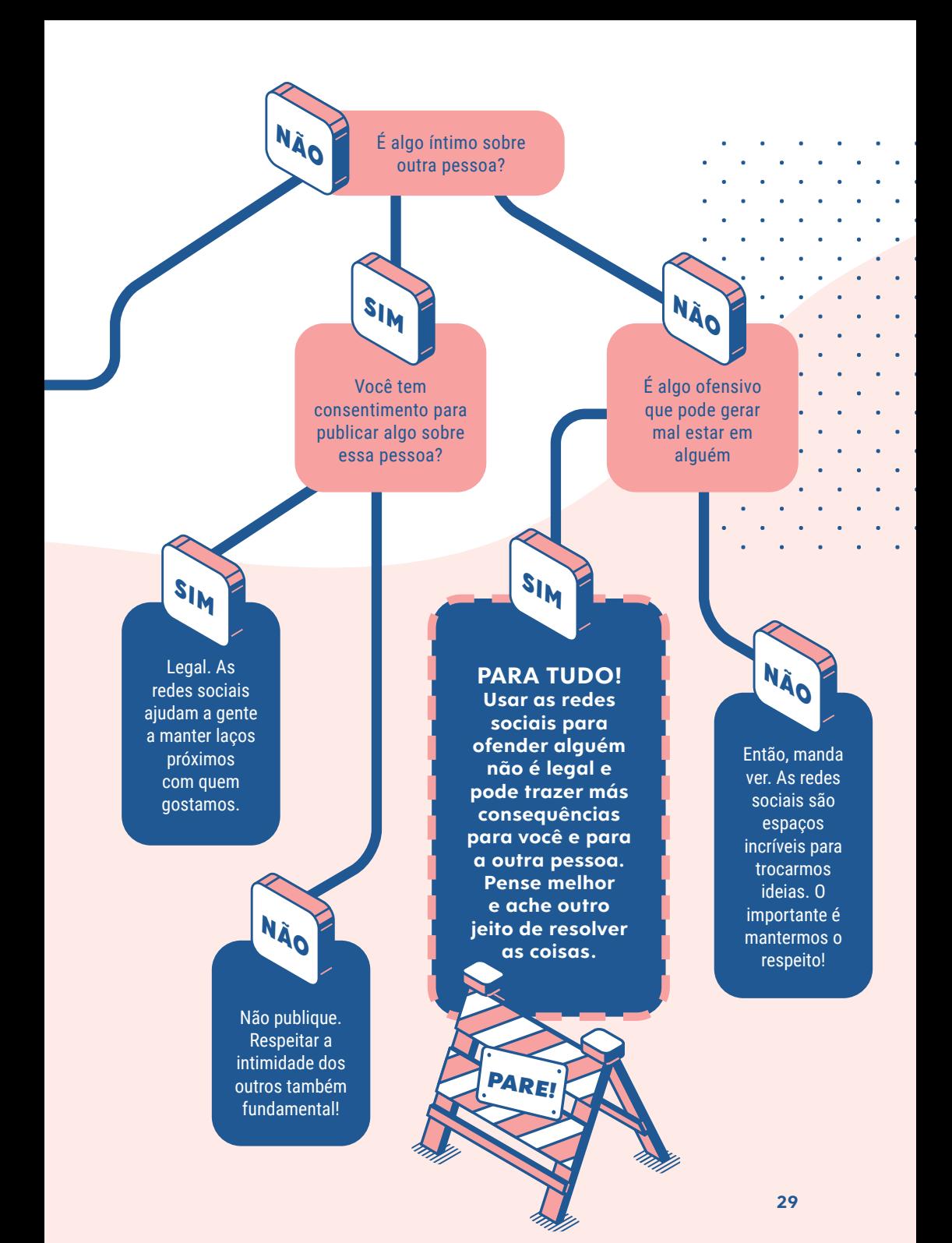

## **Como proteger a privacidade na rede**

Existe uma série de recursos de proteção e privacidade em cada rede social e aplicativo de mensagens. Eles nos permitem permite escolher quem vai ver e interagir com nossas publicações. Saber usar essas ferramentas é fundamental para você proteger sua intimidade e segurança na rede.

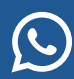

**WhatsApp:** No menu **Configurações>Conta>Privacidade** do aplicativo você determina quem pode visualizar sua foto de perfil, seu recado e status. Além disso, é possível desativar sua localização, bloquear contatos de pessoas com as quais você não quer conversar e determinar quem pode te adicionar em grupos. Para garantir mais segurança, o app permite que você configure um bloqueio por impressão digital.

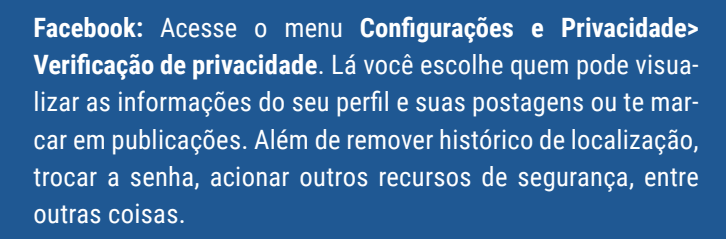

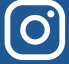

**Instagram:** No menu **Configurações>Privacidade** você pode deixar sua conta como privada. Isso significa que somente as pessoas que você aprovar vão passar a ver suas publicações. É possível, ainda, escolher quem pode te marcar ou te mencionar num post. O app também permite que você crie uma lista de amigos próximos para ver seus stories. Assim, quando você postar algo mais pessoal, pode indicar que somente pessoas neste grupo visualizem.

#### **TikTok:** No seu perfil vá em **Configurações de privacidade** e explore as opções de segurança: é possível deixar sua conta privada, restringir quem pode te mandar mensagem e impedir que outras pessoas façam o download de seus vídeos. Lá você consegue escolher quem pode curtir suas publicações e habilitar a opção de filtrar spam e comentários ofensivos. Antes de postar um vídeo é possível definir quem pode vê-lo: todos, amigos ou só você.

**Twitter:** No menu **Configurações e privacidade>Privacidade e segurança** do seu perfil você pode impedir que pessoas te encontrem pelo seu email e número de celular, pode proteger seus Tweets e fechar o seu perfil apenas para amigos. É possível bloquear anúncios com base em seus interesses dentro e fora do Twitter, basta ir em **Personalização e dados>Personalizar anúncios**.

**Youtube:** No caminho **Meu canal>Configurações>Privacidade**  é possível manter particular todas as playlists e inscrições em canais que você salvou. Os vídeos enviados podem ficar visíveis só para você, público ou "não listado" — nesta opção só quem tem o link do vídeo poderá assistí-lo. Você também consegue desativar: a reprodução automática dos vídeos clicando no botão localizado acima da miniatura do próximo vídeo; os históricos de pesquisa e visualização e as recomendações indicadas pela plataforma. Para saber mais acesse <myactivity. google.com>.

Mesmo utilizando esses recursos de privacidade, não se esqueça que alguém pode dar um print em algo que você postou e divulgar amplamente na internet. Por isso, mantenha sempre uma atitude ética e segura na rede.

## **Saiba o que é discurso de ódio e ciberbullying**

Você já ouviu essas expressões? Sabe o que significa? Vamos aprender um pouco sobre isso e descobrir como nos proteger, pedir ajuda e denunciar essas práticas.

#### **Discurso de ódio**

O discurso de ódio é um tipo de **violência verbal**. Sua base é a **não-aceitação das diferenças**, ou seja, a intolerância.

São declarações que **atacam e incitam ódio** contra determinados grupos sociais baseadas no preconceito de raça, etnia, gênero, orientação sexual, religião, nacionalidade.

Todo ser humano tem o direito de expressar livremente suas ideias, inclusive criticar ideias e atitudes de outras pessoas. Mas isso não significa que, em nome da liberdade de expressão, uma pessoa possa ofender e agredir a dignidade de outra.

#### **Ciberbullying**

A expressão ciberbullying nasce da soma das palavras inglesas *cyber* (o diminutivo de *cybernetic*, que está relacionado à tecnologia) + *bullying (*formada pela palavra *bully,* que significa valentão *+* o sufixo *ing,* que significa continuidade da ação*). Bullying* é um termo que não tem tradução para o português e se refere a atitudes ameaçadoras que afetam, principalmente, crianças e adolescentes.

Portanto, ciberbullying é uma violência que acontece de forma virtual. A prática tem o objetivo de humilhar, ameaçar, perseguir, ridicularizar uma pessoa. O ciberbullying vem crescendo significativamente nos últimos anos e é responsável pelo sofrimento de muitas crianças e adolescentes.

#### **Saiba mais:**

Politize: https://www.politize.com.br/cyberbullying-o-que-e/

# **Seja legal na rede**

Ter uma atitude positiva nas redes é importante para manter o ambiente virtual saudável e seguro.

**Divulgue coisas boas:** as redes sociais podem ser um espaço para divulgar o trabalho de alguém da sua família, banda de um amigo, ações sociais, petições etc. Bons exemplos são inspiradores.

**Respeite os limites:** sites e redes sociais têm regras e limites de idade para que crianças e adolescentes se cadastrem. O objetivo é protegê-los. Respeite. Não crie perfis com informações falsas.

**Não compartilhe fake news**: confirme a veracidade do conteúdo antes de compartilhar. Saiba mais sobre como identificar uma notícia falsa nas páginas 36 a 42 deste Guia. Não compartilhe mentiras nem por brincadeira.

**Evite a super exposição:** preserve sua privacidade e a dos seus amigos. Não compartilhe fotos ou outras informações que possam colocar você e outros em situações vergonhosas ou perigosas. Saiba mais sobre isso nas páginas 26 e 29 do Guia.

**Não participe de jogos ou desafios que estimulem violência:** nenhum desafio que coloque em risco sua saúde física ou de outras pessoas é legal.

**Não crie, curta ou compartilhe conteúdos que ridicularizem pessoas**: piadas que fazem uma pessoa sofrer não têm graça. Não contribua com isso.

**Não seja agressivo(a) e intolerante:** no meio de uma discussão a gente pode ficar com raiva, mas isso não é motivo para ofender e agredir outras pessoas. Fique atento(a)!

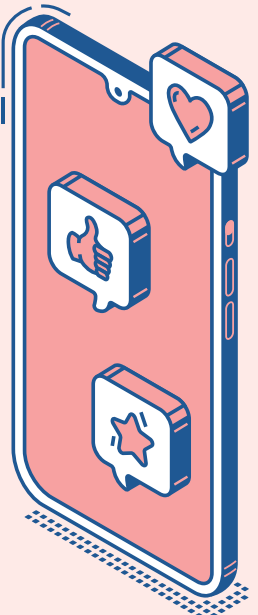

**Denuncie conteúdos impróprios:** se você ver algum conteúdo violento e preconceituoso, utilize o recurso de denunciar da rede social.

## **Peça ajuda**

Se for vítima ou testemunha de casos de ciberbullying, discurso de ódio e intolerância procure apoio e denuncie. Lembre-se a culpa nunca é da vítima.

#### **Saiba como denunciar**

- 1. Grave todas as mensagens e imagens ofensivas recebidas.
- 2. Utilize a ferramenta de denúncia da plataforma da rede social onde ocorreu o caso para remoção do conteúdo.
- 3. Bloqueie os contatos que estejam te incomodando.
- 4. Comunique o caso ao Conselho Tutelar, ao Ministério Público e à delegacia de polícia quando houver atos infracionais, como violência, intolerância, racismo, abuso, assédio, exploração sexual, etc.
- 5. A vítima ou responsável legal deverá fazer um boletim de ocorrência com todas as provas: mensagens, fotos, e-mail, número de celular de onde se originam as agressões, endereço das páginas, perfis e publicações.

A SaferNet, que atua desde 2006 na promoção e defesa dos direitos humanos na internet, recebe denúncias de maneira anônima e por meio de uma plataforma digital: www.denuncie.org.br

Fonte: SaferNet Brasil

**Proteja-se!** Proteja suas informações pessoais. Cuidado ao compartilhar dados em sites, jogos e aplicativos. Veja mais dicas de proteção nas páginas 23, 24 e 25.

**Faça alianças.** Participe de grupos, coletivos e redes que disseminem conteúdos e informações sobre o uso consciente e cidadão das tecnologias.

**A informação nos fortalece.** Uma forma para combater o ciberbullying, o discurso de ódio e a intolerância nas redes é disseminar informações com conteúdos positivos, que valorize a diversidade e o respeito.

## **História para inspirar: Fatou Ndiaye**

A adolescente, de 15 anos, Fatou Ndiaye foi vítima de uma série de mensagens racistas enviadas no grupo de WhatsApp da escola. Três dos seus colegas de turma foram os responsáveis.

Fatou Ndiaye sofreu com os ataques e buscou apoio da sua família. Contou tudo para a mãe e o pai.

Sua família, então, reuniu *prints* do histórico das conversas e procurou a direção da escola para comunicar o caso. Além disso, fez uma denúncia no Conselho Tutelar da região, registrou boletim de ocorrência na delegacia e buscou apoio da mídia para divulgar o episódio e conscientizar outras pessoas.

A escola divulgou uma nota em que repudiava os ataques sofridos pela jovem e suspendeu os adolescentes responsáveis pelas mensagens.

O caso ganhou destaque na mídia e Fatou Ndiaye recebeu o apoio de várias personalidades públicas.

A polícia concluiu o inquérito e os três adolescentes foram indiciados. Dois foram indiciados por fato análogo aos crimes de racismo e injúria racial e o terceiro por fato análogo ao crime de injúria racial.

Fatou Ndiaye contou que o apoio e as mensagens de carinho que recebeu nas redes sociais foram o saldo positivo de tudo que viveu. Ela espera que seu caso sirva de exemplo para outras pessoas. Ela tem participado de encontros de discussão sobre ciberbullying, discurso de ódio e intolerância.

A história de Fatou Ndiaye nos ajuda a entender a importância de buscar apoio e denunciar casos de ciberbullying e discurso de ódio.

Para saber mais sobre o caso, acesse a reportagem publicada pela Globo, disponível em <https://bit.ly/FatouNdiaye>

## **"Chega de mentiras..."**

Todos os dias recebemos milhares de informações e nem todas elas são confiáveis. Queremos que você esteja preparado para se safar das armadilhas da desinformação, vem com a gente?

Fake news são informações falsas, mentiras divulgadas como se fossem notícias. Espalhar boatos e mentiras não é uma coisa necessariamente nova, mas com a velocidade da propagação e a capacidade de alcance que a internet possibilita, esse problema ganhou uma nova dimensão.

As fake news são produzidas com o objetivo exclusivo de enganar, manipular e confundir a população. Tudo isso, disfarçado de conteúdo jornalístico sério. Esses conteúdos enganosos são distribuídos com objetivos financeiros, políticos e ideológicos.

Além de criar propositalmente notícias falsas, pessoas e empresas mal intencionadas podem utilizar outras formas para distorcer a realidade, como tirar determinadas informações do contexto correto [saiba mais no Box Muito além das fake news]. A esse processo chamamos de desinformação.

#### **Por que é tão grave?**

Mal informadas e influenciadas por mentiras, as pessoas tomam decisões ruins. Por exemplo, votar em um mau candidato baseado em fake news. Deixar de vacinar os filhos por causas de mentiras que associam as vacinas a conspirações políticas ou a problemas de saúde.

Além disso, a disseminação de fake news pode destruir a reputação de pessoas dignas, provocar violência, minar a confiança nas instituições públicas e na imprensa. Tudo isso é muito prejudicial para a nossa democracia.

#### **O que favorece a desinformação?**

**Redes sociais:** se você só se informar pelas redes sociais estará mais vulnerável às fake news. Acesse sites de jornalismo profissional para se manter informado.

**Efeito bolha:** nas redes sociais os algoritmos tendem a nos manter conectados com as pessoas e páginas com as quais temos mais afinidade. Isso diminui a probabilidade de nos depararmos com opiniões diferentes da nossa, algo fundamental para formamos uma leitura crítica do mundo. É o que chamam de bolha.

**Viés de confirmação:** é o nome dado à tendência que todos nós temos de entender, lembrar, interpretar ou buscar por informações que confirmem aquilo em que acreditamos. Por se identificarem com o conteúdo, as pessoas podem crer e repassar notícias falsas.

#### **Para escapar das fake news**

Saiba o que você precisa saber para se manter bem informado e não cair na armadilha da desinformação.

**Acessar fontes confiáveis:** siga veículos de jornalismo. As notícias produzidas por profissionais passam por critérios rigorosos de checagem.

**Diferenciar os tipos de texto:** para saber ler e interpretar corretamente uma informação é preciso distinguir os diferentes formatos de textos.

*Informação:* é um texto objetivo que narra um acontecimento a partir de dados e fontes confiáveis.

*Opinião:* é um texto no qual uma pessoa expõe sua opinião sobre determinado tema ou acontecimento. Uma boa opinião deve ser baseada em dados precisos.

*Publicidade:* é aquele texto que promove e tenta vender um produto ou uma ideia.

*Sátira:* é um texto que utiliza o humor para fazer uma crítica sobre determinado assunto.

#### **Muito além das fake news**

Não são apenas as fake news que podem distorcer a realidade e induzir as pessoas ao erro. Existem diferentes formas de promover a desinformação.

**Manipular o contexto:** mesmo que uma notícia seja verdadeira, ela pode ser tirada do contexto correto para induzir ao erro. Por exemplo, publicar uma notícia velha como se fosse atual.

**Sátira:** Se for publicada fora de contexto e sem explicitar que se trata de um conteúdo de humor, uma sátira pode contribuir com a desinformação.

**Desacreditar fontes profissionais:** minar a confiança das pessoas no jornalismo profissional é uma forma de confundir a população e deixá-la sem referenciais seguros.

**Dizer que tudo é fake news:** chamar de fake news aqueles conteúdos verdadeiros que não lhes favorece é uma técnica usada por pessoas e empresas mal intencionadas.

Imagens, vídeos e áudios também podem ser manipulados, criados ou tirados de contexto para te enganar.

Você já ouviu falar de *deepfake*? Trata-se de "uma técnica de síntese de imagens ou sons humanos baseada em técnicas de inteligência artificial"<sup>1</sup> . Imagina um vídeo no qual Monalisa, a rainha Elisabeth, o Kiko e até o Michael Jackson cantam Evidências, da dupla Chitãozinho e Chororó. Parece loucura? Pois o artista Bruno Sartori<sup>2</sup> criou uma *deepfake* no qual isso é possível. Ele utiliza a técnica para fazer humor e sátira política. Mas nem todas as *deepfakes* tem esse caráter e podem ser produzidas para te enganar.

<sup>1</sup> Wikpedia - deepfake

<sup>2</sup> @brunnosarttori

## **Pega na mentira**

Veja os principais sinais de que um conteúdo é falso.

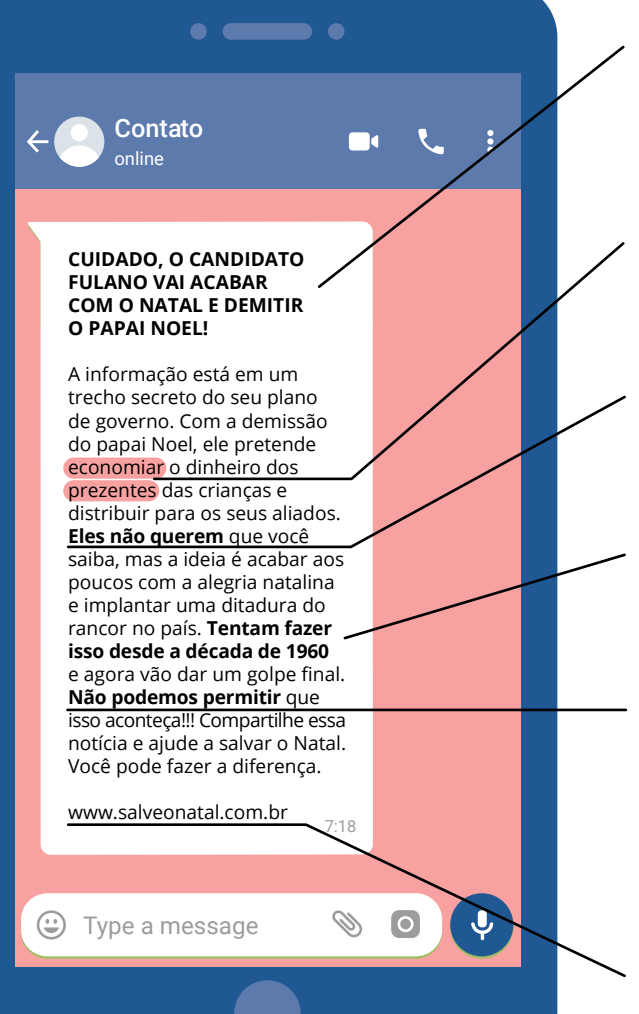

As fake news, em geral, usam títulos sensacionalistas para chamar sua atenção

Podem ter erros de digitação, gramática e ortografia

Costumam apelar para teorias conspiratórias e buscam gerar indignação

Usam informações não checadas, sem explicitar a forma de apuração

Pedem para você se engajar e compartilhar o conteúdo. Fazem isso com um tom alarmista para mexer com suas emoções

Vem de sites desconhecidos ou sem fonte alguma

## **Fake news aqui, não!**

Separamos algumas dicas para você identificar uma notícia falsa.

**Desconfie de informações sem fonte e sem autoria.** Quando um(a) jornalista assina um texto significa que se responsabiliza por aquela informação. Uma notícia falsa, dificilmente, será assinada.

**Cuidado com títulos e imagens sensacionalistas**.Textos mentirosos costumam usar uma linguagem bem alarmante e te incentivar a compartilhar.

**Confira a data da publicação**. Uma forma de gerar desinformação é publicar textos antigos e fora de contexto.

**Pesquise sobre o tema na internet.** Se uma notícia é verdadeira, é muito provável que ela tenha sido publicada por outros canais de comunicação.

**Observe se o texto tem muitos erros gramaticais**. Em geral, não há uma preocupação com a qualidade do texto, como há nos veículos sérios de jornalismo.

**Desconfie do uso excessivo de adjetivos.** Essa é uma tática para apelar para nossas emoções e causar revolta.

**Cheque os dados citados.** Muitas fake news usam dados falsos ou descontextualizados para dar um ar de veracidade. Pesquise na internet sobre os dados.

**Desconfiou, não compartilhe.** Mesmo que você concorde com o que está escrito não significa que aquele conteúdo é verdadeiro. Não compartilhe fake news, nem por brincadeira.

#### **Saiba mais:**

Fábio Fato Não Dá Mole Para Notícias Falsas – O Manual de verificação em HQ, produzido pelo Aos Fatos traz mais informações sobre como checar uma informação. https://bit.ly/TchauFakeNews

# $\sqrt{2}$   $\sqrt{2}$   $\sqrt{2}$

## **Desafio fato ou fake**

Agora é hora de se divertir um pouco testando sua capacidade de checar informações. Separamos aqui algumas notícias e você vai precisar dizer se são verdadeiras ou falsas. As respostas estão na próxima página, mas antes de conferir, que tal você pesquisar por conta própria e descobrir o que é verdade e o que mentira aqui? Nas páginas anteriores você encontra dicas de como confirmar a veracidade de uma informação.

- 1. Homem é preso após morder cachorro
	- **Fato Fake**
- 2. Apenas Brasil, Cuba e Venezuela utilizam urna eletrônica nas eleições
	- **Fato Fake**
- 3. Invasor entra em casa de desconhecido, faz faxina e vai embora sem roubar nada

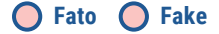

- 4. Resultado final de eleição é decidido no cara ou coroa nas Filipinas
	- **Fato Fake**
- 5. Passar correntes pelo WhatsApp pode dar multa de R\$1900

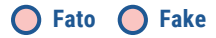

6. Vacas usam óculos de realidade virtual para produzir mais leite

 **Fato Fake**

7. Vacina contra rubéola, caxumba e sarampo podem provocar autismo

 **Fato Fake**

**The State** 

## **A hora da verdade**

#### **Confira aqui as respostas do nosso desafio.**

- **1. FATO.** O caso aconteceu em New Hampshire, nos Estados Unidos, em 2019, durante uma ação da polícia para conter um homem que estava se comportando agressivamente. Os policiais chamaram o reforço do cão policial e o acusado acabou mordendo o animal na cabeça. <https://bit.ly/Fato\_HomemPreso>
- 2. FAKE. Essa afirmação, que circulou pelas redes sociais, é falsa. Mais de 40 países usam urna eletrônica. Além disso, não é verdade que Cuba empregue a tecnologia. As votações neste país são com cédula de papel. <http://bit.ly/Fake\_UrnaEletronica>
- 3. FATO. Essa também foi nos EUA, em Marlborough, Massachusetts. O morador chamou a polícia; a suspeita é que algum serviço de limpeza tenha entrado na casa por engano. <http://bit.ly/Fato\_LimpezaPorEngano>
- 4. FATO. Aconteceu na cidade de Araceli, onde, em uma eleição para prefeitura. os dois candidatos tiveram 3.495 votos cada. Ambos toparam fazer o desempate no cara ou coroa. <http://bit.ly/Fato\_CaraOuCoroa>
- **5. BRINCADEIRA.** A publicação é do Sensacionalista, um site que divulga sátiras em forma de notícias fictícias para fazer humor e crítica social. Saiba mais sobre isso no texto das páginas 37 e 38. <http://bit.ly/Brincadeira\_Sensacionalista>
- 6. FATO. Trata-se de uma experiência realizada pelo Ministério de Agricultura e Alimentos da Região de Moscou, na fazenda Rusmoloko. <http://bit.ly/Fato\_RV>
- 7. FAKE. Essa é uma das mentiras mais antigas sobre vacinas. A vacina tríplice viral não causa autismo! A disseminação de mentiras sobre o tema pode desestimular a vacinação e provocar surtos de doenças que já haviam sido erradicadas no país. <http://bit.ly/Fake\_Vacinas>

## **Saúde emocional para além dos likes**

Como o uso excessivo da internet e das redes sociais impacta a nossa saúde mental? Para responder isso, a *Royal Society for Public Health*<sup>1</sup> fez um estudo no qual o YouTube aparece como a rede social com melhor impacto na nossa saúde emocional. Já o Instagram ocupou a última posição do ranking.

Por ser baseado no compartilhamento de imagens, o Instagram tem grande potencial de abalar a nossa autoestima e autoconfiança. Ao ver fotos tão maravilhosas, é comum que a gente compare nossas imagens e nossas vidas com as de outras pessoas. Acontece que a maior parte do conteúdo que vemos é editado e não corresponde à realidade, é um padrão inalcançável.

Além disso, os *likes* podem ser associados à aceitação e reconhecimento. Em busca deles, as pessoas acabam se expondo mais. E não receber a quantidade de *likes* que gostaria pode causar sofrimento para algumas pessoas.

Outro problema é que a alta exposição nas mídias sociais e o uso frequente da internet e das tecnologias digitais podem afetar a memória, o sono, gerar ansiedade, baixa autoestima e afetar a habilidade de se relacionar.

<sup>1</sup> Para conhecer mais da pesquisa, acesse: https://bit.ly/Medley\_RedesSociais

#### **O lado bom**

Vale destacar também o potencial das redes para conectar jovens que passam por algum sofrimento emocional, por meio de grupos e redes que criam espaços de apoio mútuo.

Lembre-se, quem está passando por algum tipo de sofrimento emocional deve procurar ajuda das pessoas em quem confia.

#### **Como saber se estou passando tempo demais na Internet?2**

Marque com um X as situações que já aconteceram com você:

- $\bigcirc$  Se preocupa com o que acontece nas redes quando está offline
- $\bigcirc$  Fica irritado(a) quando te proíbem de usar
- Usa as redes como uma maneira de aliviar sentimentos de culpa ou ansiedade
- Mente para familiares sobre a quantidade de horas que passa na internet
- Suas relações com amigos e familiares estão mais distantes
- Tem pouco interesse em atividades fora da rede
- Tem baixo desempenho na escola ou trabalho por causa do uso excessivo nas redes
- Permanece mais tempo online do que o programado

Se você marcou pelo menos cinco situações, você está passando tempo demais na internet. Que tal investir em mais atividades offline? Lembre-se: equilíbrio sempre!

<sup>2</sup> Para conhecer mais sinais e fazer o teste para saber se o seu uso é excessivo, acesse: http://bit. ly/DependenciaDeInternet

## **Atividades para fazer fora da rede**

A gente já viu aqui no Guia que ficar muito tempo conectado pode não ser tão legal, então que tal se ligar nessas dicas de atividades para fazer fora da rede?!

Tente intercalar o tempo que passa online com **conversas** com seus amigos, familiares, registre em um **diário** como você está se sentindo, leia um **livro** e descubra novos mundos através da literatura.

Bora lembrar de fazer **pausas** entre uma conexão e outra: se levante, **alongue** o corpo, beba água e pratique algum **exercício físico**, isso faz muito bem para o nosso corpo. Ah, e não fique na internet até tarde, você está crescendo e **dormir** ajuda o seu corpo a se desenvolver!

Já experimentou **caminhar** em uma praça ou parque e **ouvir música**, **descansar** e aproveitar para fazer um lanchinho em um **piquenique** com os amigos e amigas para recarregar as energias?

Que tal **cozinhar** uma comida especial para você? Explore as cores, aromas e sabores dos ingredientes enquanto prepara tudo. Dá até para colocar uma música, adaptar um **karaokê** e **dançar** para deixar esse momento mais animado.

Sabe depois do almoço, quando dá aquela preguiça? Dá pra abrir a janela e **olhar para o céu**, brincar de reconhecer formas nas nuvens e ver o tempo passando.

Quando estiver em casa uma opção é aproveitar o tempo em casa para **jogar** jogos de tabuleiro, cartas, xadrez, jogo da memória e até um jogo da velha. A diversão é garantida. Outra ideia é fazer um **acampadentro**, montando um acampamento dentro de casa. A ideia é construir uma barraca com cadeiras, cobertores e travesseiros.

# **A vida offline**

Agora, encontre aqui as atividades offline. As palavras estão escondidas na horizontal, vertical e diagonal, sem palavras ao contrário.

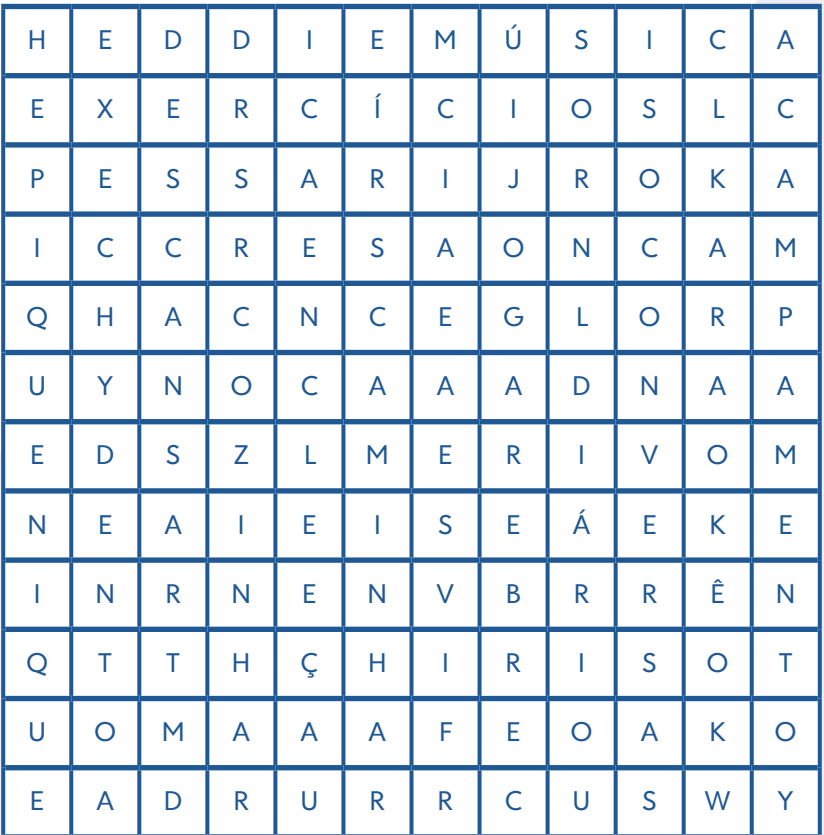

- Acampamento
- Alongamento
- Caminhar
- Conversas
- Cozinhar
- Dançar
- Descansar
- Diário
- Exercícios
- Jogar
- Karaokê
- Livros
- Música
- Piquenique

## **Desafios virtuais só são brincadeiras quando ninguém se machuca**

Quando uma pessoa está triste e angustiada, pode querer disfarçar esses sentimentos e não compartilhar com ninguém. Muitas vezes, pode achar que falar sobre isso vai causar mais um problema na vida dela e de outras pessoas.

Para lidar com o sofrimento, alguns adolescentes e jovens participam de desafios virtuais. Esses jogos podem ser envolventes e funcionar como um escape para a dor, mas a verdade é que eles não vão te ajudar. Nenhum desafio virtual que coloque a sua segurança física em risco é legal.

Se você estiver sofrendo, converse com uma pessoa de confiança. Não há nada de errado em demonstrar que precisa de ajuda, você não precisa enfrentar isso sozinho(a). Separamos aqui alguns serviços que pode apoiar pessoas que estão em sofrimento emocional. Você pode apoiar pessoas que estejam sofrendo!

#### **Sinais de que algo não está bem**

- Tristeza persistente
- Preferir ficar isolado(a)
- Perder o interesse por atividades que gostava antes
- Irritação ou agressividade mesmo sem motivo
- Tédio constante
- Dizer frases como: "Eu sou incapaz", "As coisas NUNCA dão certo para mim"
- Pensar com frequência em morte
- Achar que os outros ficarão melhor depois da sua morte
- Achar que é um problema para todos
- Achar que nada e ninguém pode ajudar

*Fonte: Mapa da Saúde Mental*

#### **Onde procurar ajuda**

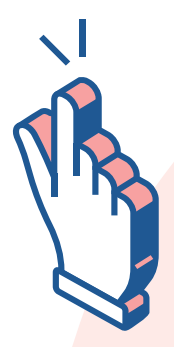

#### **CENTROS DE ATENÇÃO PSICOSSOCIAL (CAPS)**

Se o município não possuir nenhum CAPS, procure pela Atenção Básica nas Unidades Básicas de Saúde ou Postos de Saúde.

#### **CANAL DE AJUDA DA SAFERNET**

Para denunciar violências online e identificar instituições de saúde que realizam atendimento presencial na sua região. https://bit.ly/Safernet-Helpline

**CENTRO DE VALORIZAÇÃO DA VIDA**

https://www.cvv.org.br/ Disque 188

**COLETIVO PODE CONTAR** http://bit.ly/ColetivoPodeContar

#### **ESPAÇO DE ESCUTA E APOIO (ONLINE)** Para receber atendimento por psicólogos online (individualizado, sigiloso e gratuito)

http://bit.ly/ApoioEscuta

### **MAPA DA SAÚDE MENTAL**

Para encontrar serviços públicos e gratuitos de saúde mental disponíveis online ou em sua região. mapasaudemental.com.br

#### **PARA ATENDIMENTOS DE URGÊNCIAS**

**SAMU** | Disque 192

**SETEMBRO AMARELO** https://www.setembroamarelo.com/

## **Nas redes e nas ruas**

Várias atividades do nosso dia a dia são realizadas pela internet. Estudar, conversar com amigas e amigos, assistir filmes ou ouvir música, fazer compras, procurar emprego. E tem muita gente que também usa a internet pra fazer sabe o quê? Participar da vida política do país! Isso mesmo, debater os temas de interesse público, promover mobilizações e abaixo-assinados, reclamar e propor são ações se faz também pela internet.

A internet e o avanço tecnológico favoreceu o surgimento dessa nova forma de exercer a cidadania. E cada vez mais adolescentes e jovens aproveitam o potencial da rede para expor suas ideias, mobilizar seus pares e fazer a diferença na vida do país.

E se engana quem pensa que toda essa ação fica só na tela do computador e do celular. Lembram das ocupações escolares em 2016? Escolas em todo o país foram tomadas por estudantes que protestavam pela melhoria da qualidade da educação, contra o corte de investimentos públicos na área e contra reformas no sistema de ensino que desconsideravam suas opiniões.

Foi uma das mais importantes mobilizações sociais da nossa história recente. E tudo com o apoio das redes sociais. Por elas, estudantes criavam eventos, organizavam suas ações, defendiam suas ideias. Também pelas redes eles divulgavam tudo o que acontecia dentro das ocupações, contando a própria história, sem depender de um veículo de comunicação comercial.

E aí na sua cidade, que exemplos de mobilização a partir das redes sociais você conhece?

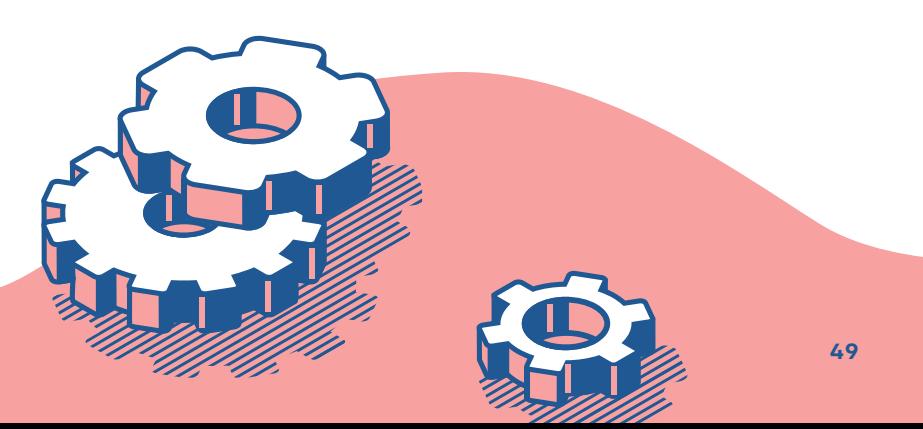

# **Cidadania na rede**

Cada vez mais pessoas usam a internet para exercer sua cidadania, participar da vida política de suas cidades e do país e promover mudanças sociais. Elas expressam suas opiniões, mobilizam pessoas, organizam eventos, fazem protestos. Tudo isso, com o poder de um clique.

#### **Separamos aqui alguns exemplos de ações para isso. Dá uma olhada.**

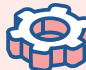

## **Petição online**

Você pode assinar petições e até criar uma. Essa é uma forma de conquistar apoio das pessoas para uma causa e pressionar pela solução de problemas. Funciona como um abaixo-assinado, só que virtual. Existem plataformas gratuitas como o www.avaaz.org e o www.change.org

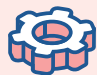

## **Falar com políticos**

Que tal usar a internet para enviar mensagens para autoridades políticas com sugestões, críticas e reivindicações? Você pode pesquisar na internet os endereços de email e as páginas nas redes sociais e escrever para eles(as).

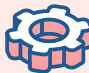

## **Criar campanhas**

Pelas redes sociais, você pode criar e compartilhar campanhas para mobilizar pessoas para diferentes fins, como arrecadar mantimentos ou recursos para alguma ação social; encontrar pessoas desaparecidas; apoiar candidatos e candidatas.

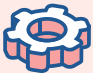

## **Criar eventos**

Com as redes sociais ficou muito mais fácil mobilizar pessoas para eventos, uma vez que em pouco tempo pode-se encaminhar vários convites. Você pode organizar eventos sociais, manifestações populares, passeatas, entre outros.

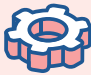

## **Corrente do bem**

Utilize as redes para compartilhar informações relevantes e boas ações. Participar da vida política do país. Elogiar e encorajar pessoas. Não dissemine conteúdos preconceituosos ou falsos.

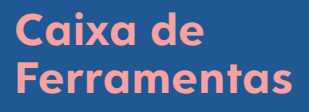

<u>KALLA T</u>ARANG KALLA KALLA KALLA KALLA KALLA KALLA KALLA KALLA KALLA KALLA KALLA KALLA KALLA KALLA KALLA KALLA K</u><br>TARTI KALLA KALLA KALLA KALLA KALLA KALLA KALLA KALLA KALLA KALLA KALLA KALLA KALLA KALLA KALLA KALLA KALLA

A gente separou dicas de materiais para te ajudar a se aprofundar nos temas e trocar com a sua galera. Confira!

#### **Jogos**

**Seja Incrível na Internet | Interland** 

#### http://bit.ly/InterlandJogo

Aprender navegar na internet brincando em uma aventura online com quatro mini jogos que ensinam as principais lições de segurança digital na prática. Produzido pela Google.

#### **Cittadino**

#### https://bit.ly/JogoCittadino

O jogo de cartas foi desenvolvido pelos professores de Cidadania Digital do Colégio Dante Alighieri (SP) e está em Creative Commons. As regras sugeridas podem ser lidas em <https://bit.ly/RegrasCittadino>.

#### **Guias e manuais**

**Guia Meninas em Rede**

http://bit.ly/ SaferNet\_MeninasEmRede

Traz a definição dos tipos de violência mais comuns que atingem meninas na internet, lista as leis que protegem as vítimas e mostra um passo a passo sobre o que fazer em casos de violência online. Material da SaferNet Brasil em parceria com a UNICEF Brasil.

#### **Revista Viração edição 113 – Juventude e internet**

#### http://bit.ly/Vira113

Edição especial da Viração, traz diversos textos, entrevistas, linha do tempo e enquetes sobre as percepções de adolescentes e jovens sobre a relação com a internet e as TIC.

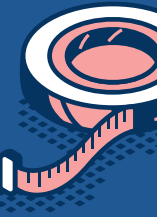

**Saferdicas: Brincar, estudar e... navegar com segurança na Internet!** 

#### http://bit.ly/Saferdicas

Cartilha com diversas dicas de uso seguro da internet, produzida pela SaferNet Brasil.

# z

- 
- 
- 

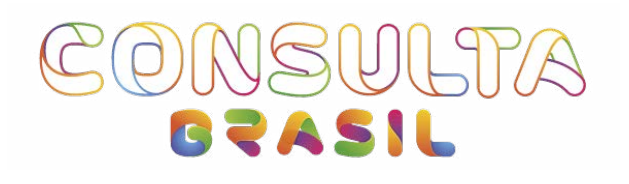

Realização:

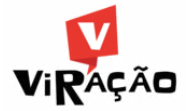

Financiamento

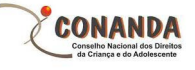

SECRETARIA NACIONAL DOS<br>DIREITOS DA CRIANÇA<br>E DO ADOLESCENTE

MINISTÉRIO DA<br>MULHER, DA FAMÍLIA E<br>DOS DIREITOS HUMANOS

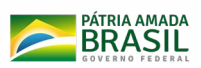